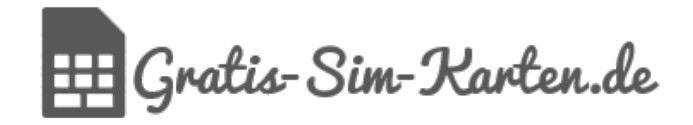

# **SIM Karte zuschneiden**

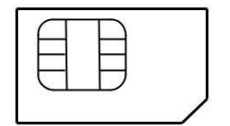

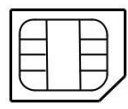

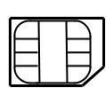

Standard SIM Micro-SIM Nano-SIM

Mit dieser Mini-SIM, Micro-SIM und Nano-SIM Karten Schablone in PDF-Format kannst Du deine aktuelle SIM-Karte auf das passende Format zuschneiden.

## **Anleitung:**

#### **1. Drucke diese DIN A4 Seite mit deinem Drucker aus.**

*Hinweis: Drucker Einstellungen: Seite anpassen und Optionen: "Tatsäche Größe" wählen.*

#### **2. Ausdruck überprüfen**

Hinweis: Es ist wichtig, dass Du das Druck-Format auf die korrekte Größe hin überprüftst.

Lege Deine SIM-Karte auf dein aktuelles Format und überprüfe die richtige Größe

#### **3. Schablone ausschneiden**

### **4. Schablone mit Tesafilm auf die SIM-Karte kleben**

#### **5. SIM-Karten Format mit einer Schere entlang der Linie ausschneiden**

#### **Wichtiger Hinweis:**

*Für Schäden an deiner SIM-Karte übernehmen wir keinerlei Haftung. Die Anwendung erfolgt auf eigenes Risiko.*